## **Lecture d'un modèle hydraulique 1D ou 2D dans HABBY**

HABBY va contrôler l'intégrité des données d'entrées hydrauliques et les modifier dans certains cas :

- 1. Lecture des fichiers de simulation hydraulique 1D ou 2D
- 2. Assemblage des tronçons et unités si plusieurs fichiers d'entrée
- 3. Sauvegarde du maillage complet (whole profile)
- 4. Les nœuds des maillages sont-ils variables en coordonnées XY entre chaque unité d'un même tronçon ?
- 5. Les nœuds des maillages sont-ils variables en élévation Z entre chaque unité d'un même tronçon ?
- 6. Pour chaque unité de chaque tronçon:
	- 1. Détection de doublons de mailles et nœuds à la lecture ? Si oui, l'unité n'est pas acceptée par HABBY.
	- 2. Toute les valeurs de hauteurs d'eau inférieures au paramètre du projet spécifié par l'utilisateur, sont mise à 0. Toute les variables qui dépendent de la hauteur d'eau sont aussi mise à 0.
	- 3. Suppression des mailles sèches (hauteurs d'eau égales à 0.)
	- 4. (Seulement pour les modèles 2D avec option activée) : Découpage des mailles semimouillées + détection de doublons de mailles et nœuds par sécurité.
	- 5. Calcul de la surface de chaque maille
	- 6. Suppression des mailles dont la surface calculée est nulle.
- 7. Création d'un fichier .hyd (ou .hab avec les modèles LAMMI ou ASCII).

From: <https://habby.wiki.inrae.fr/>- **HABBY**

Permanent link: **[https://habby.wiki.inrae.fr/doku.php?id=fr:develop:fonctionnement:lecture\\_hyd&rev=1637924103](https://habby.wiki.inrae.fr/doku.php?id=fr:develop:fonctionnement:lecture_hyd&rev=1637924103)**

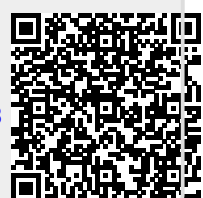

Last update: **2021/11/26 11:55**